**Kompetenzraster für \_\_\_\_\_** 

**同Bく | Zahntechnik | Projekt "Digitaler Workflow" | F/W | www.wikidental.de** 

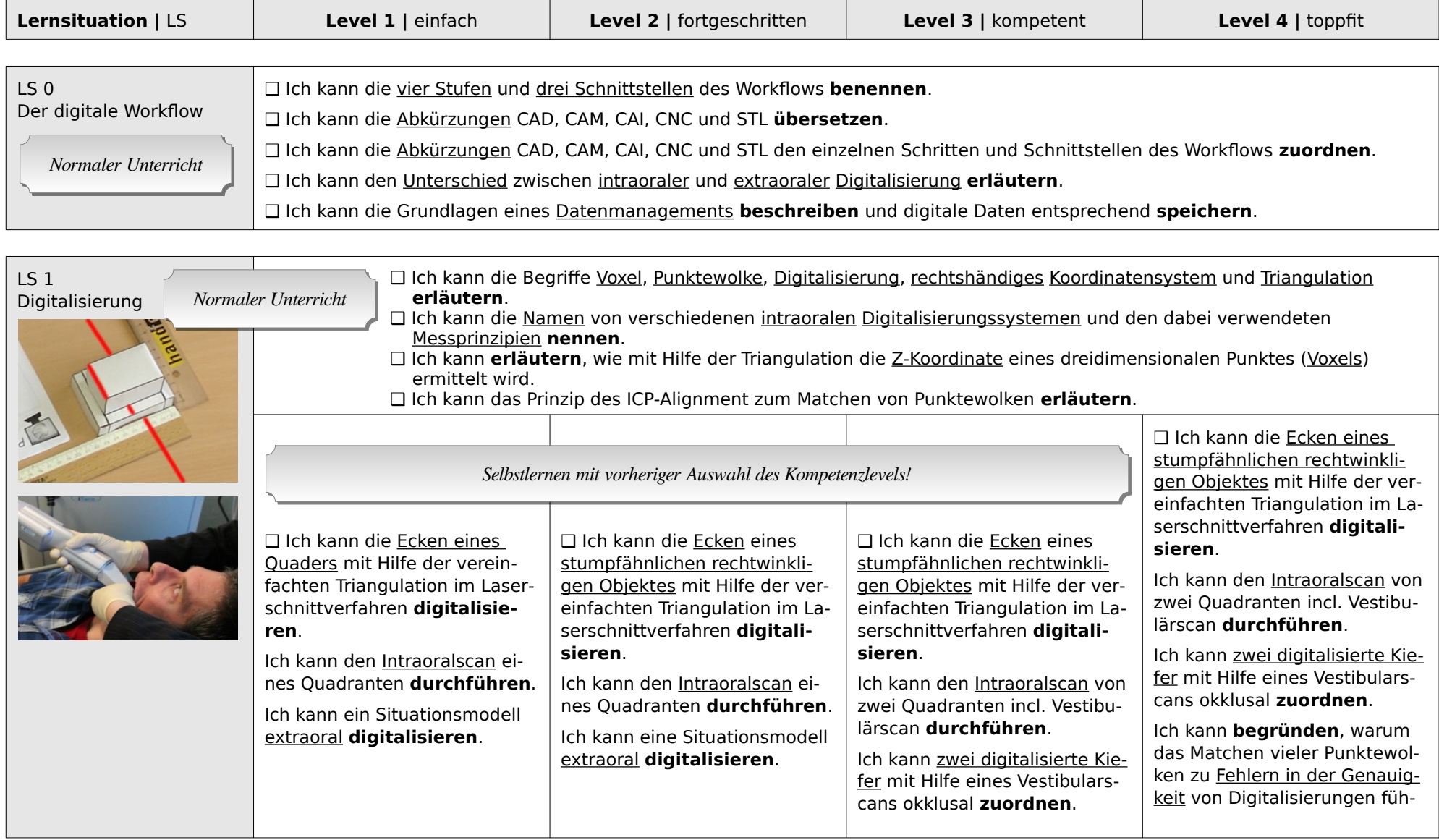

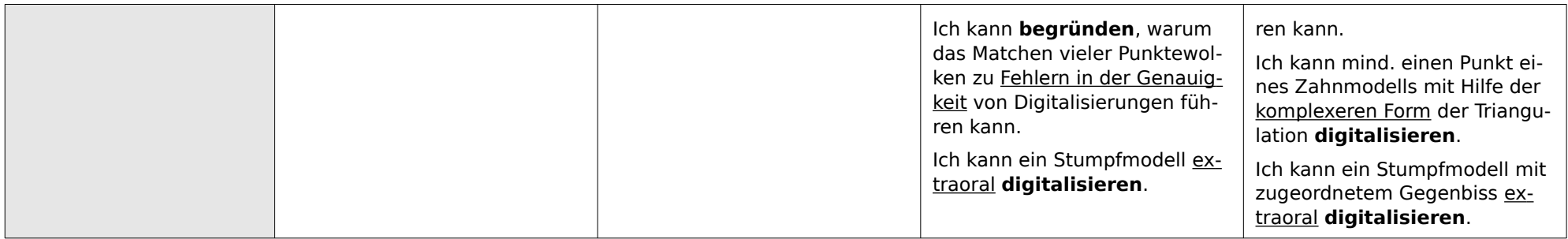

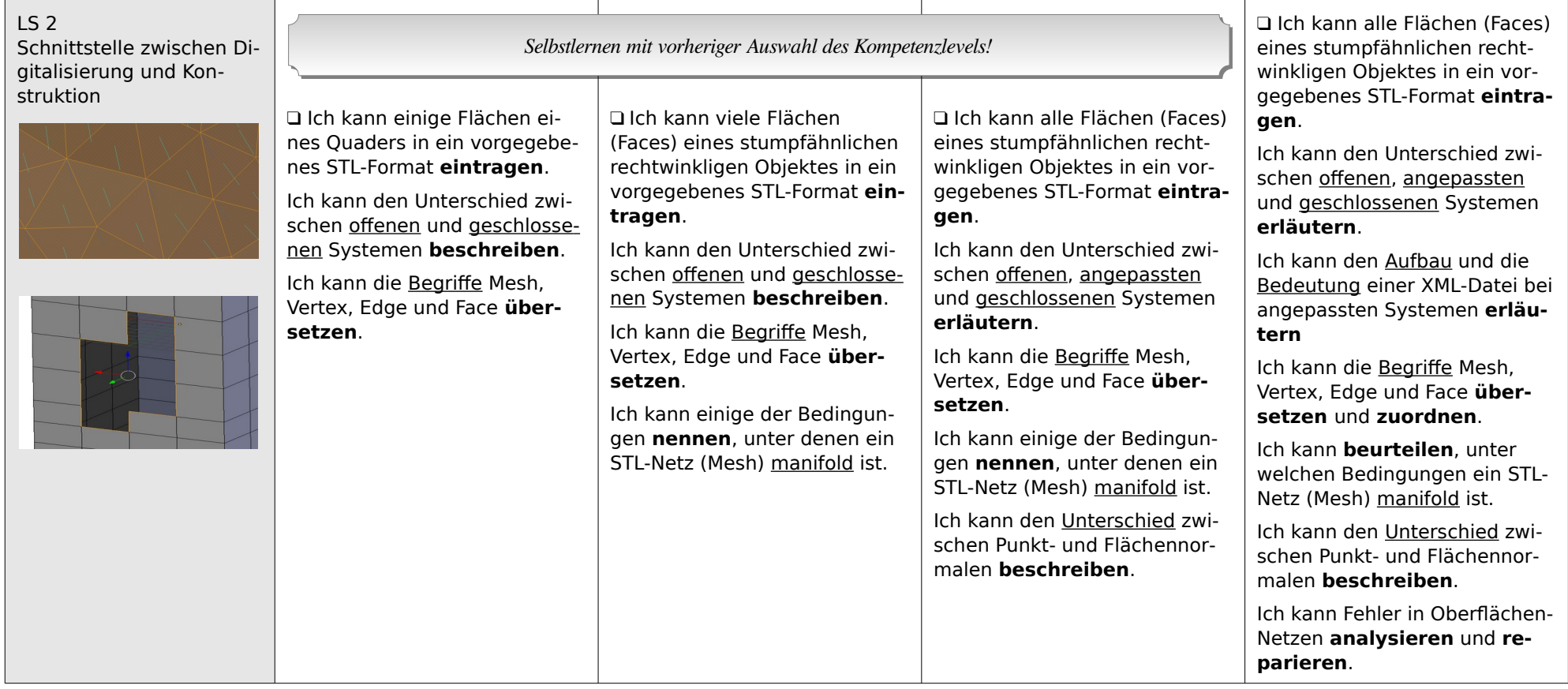

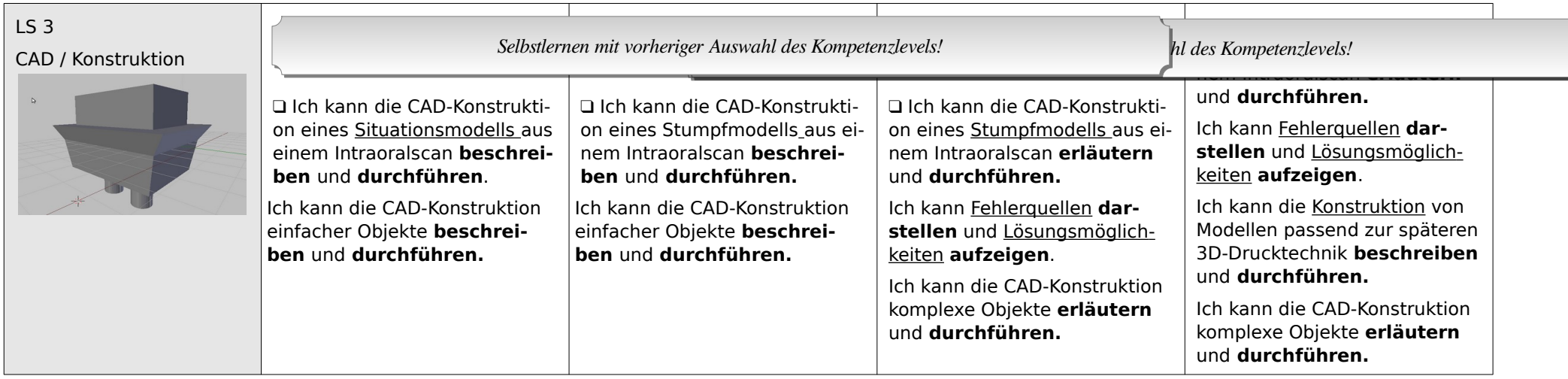

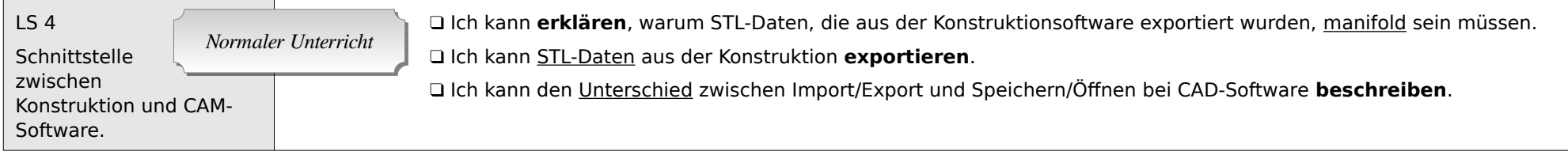

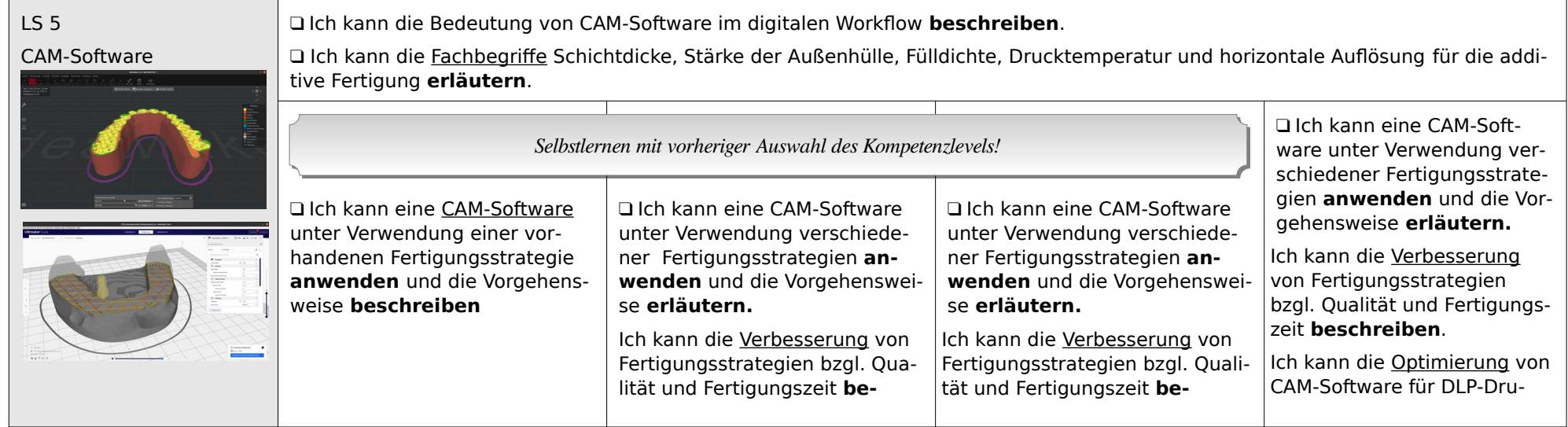

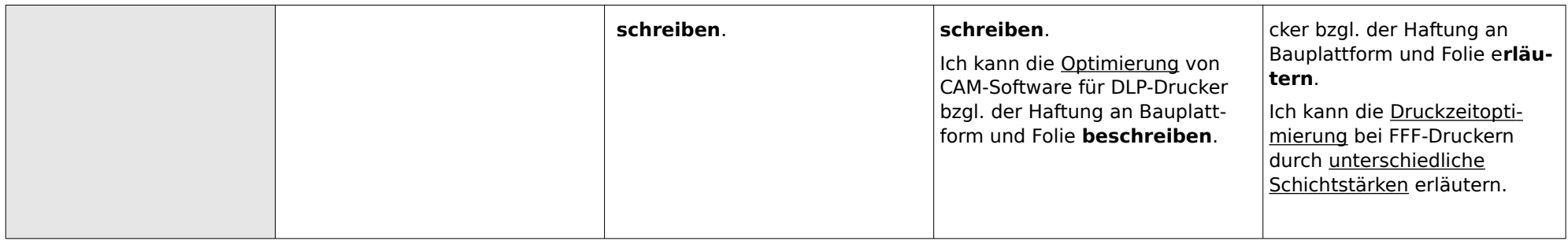

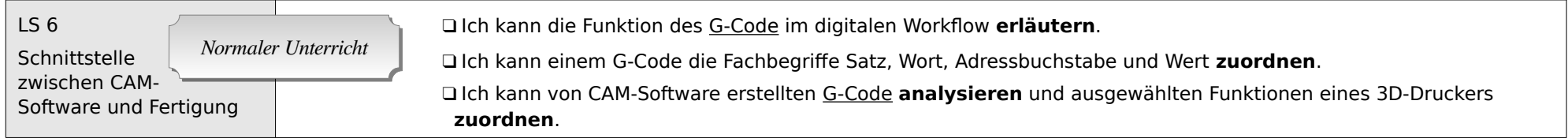

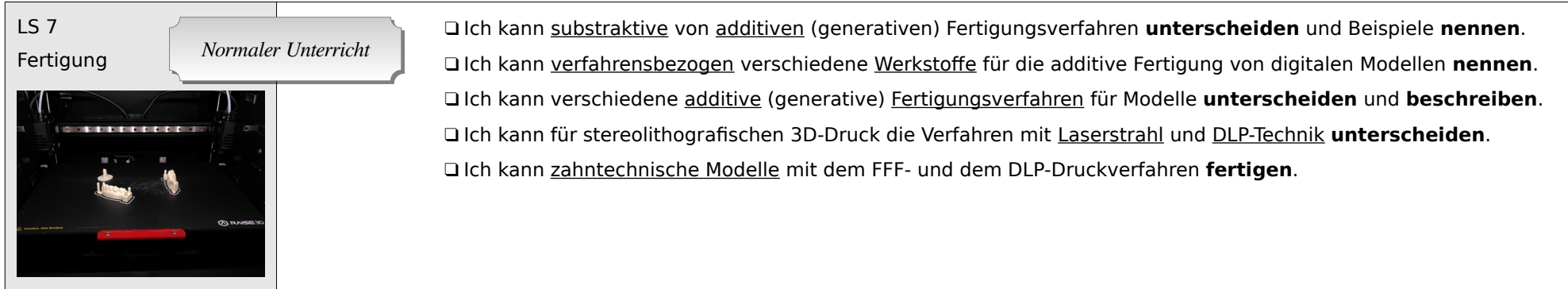